# TC35

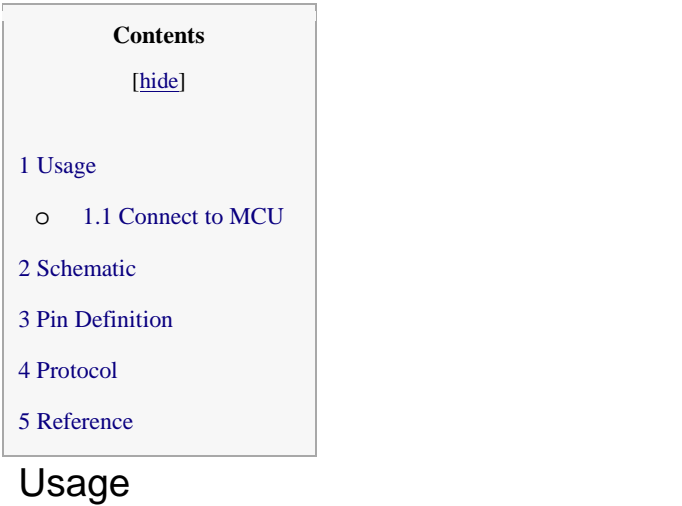

See at-commands for how to make phone call and send message.

# **Connect to MCU**

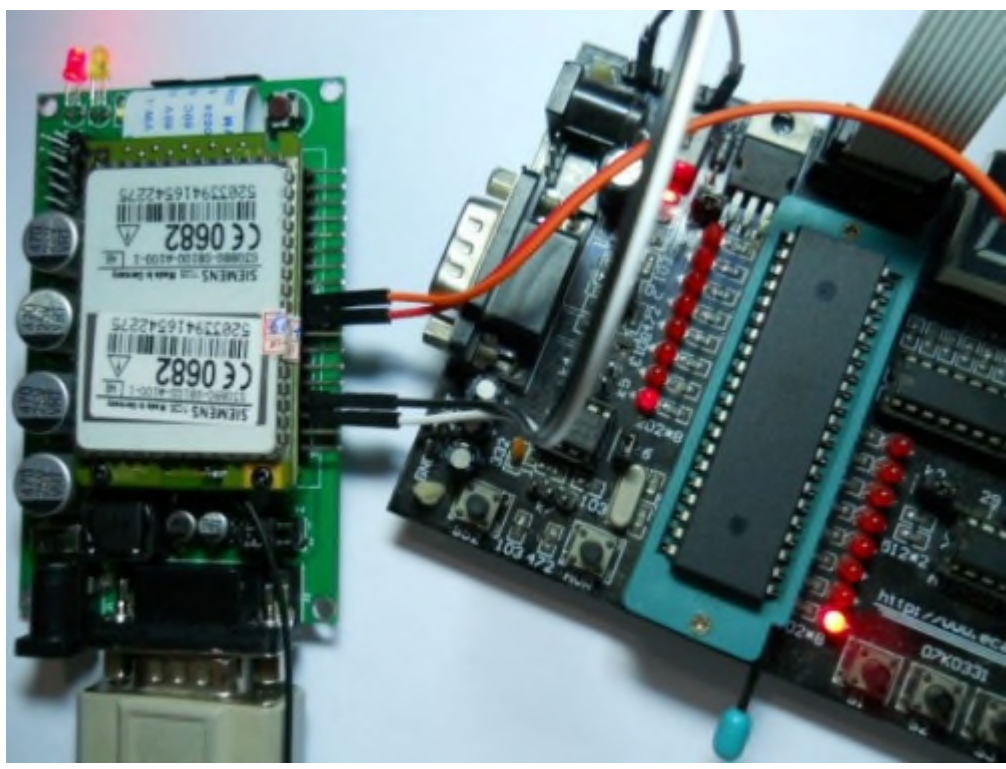

**Schematic** Pin Definition

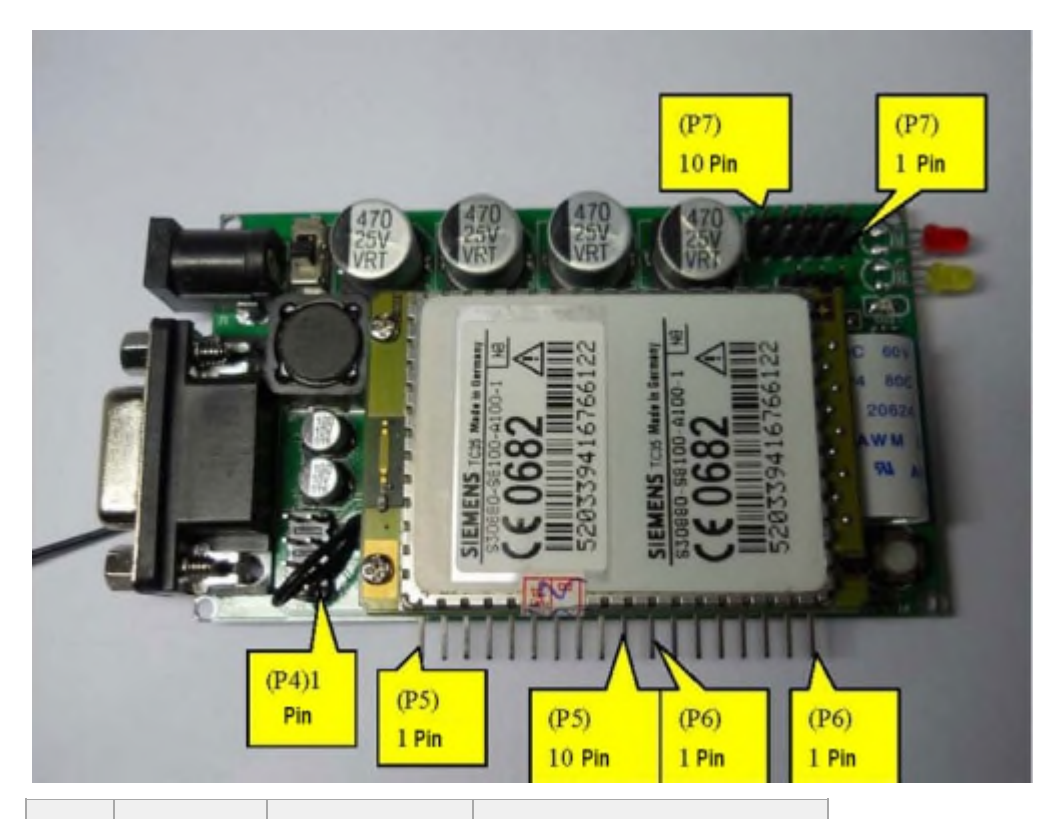

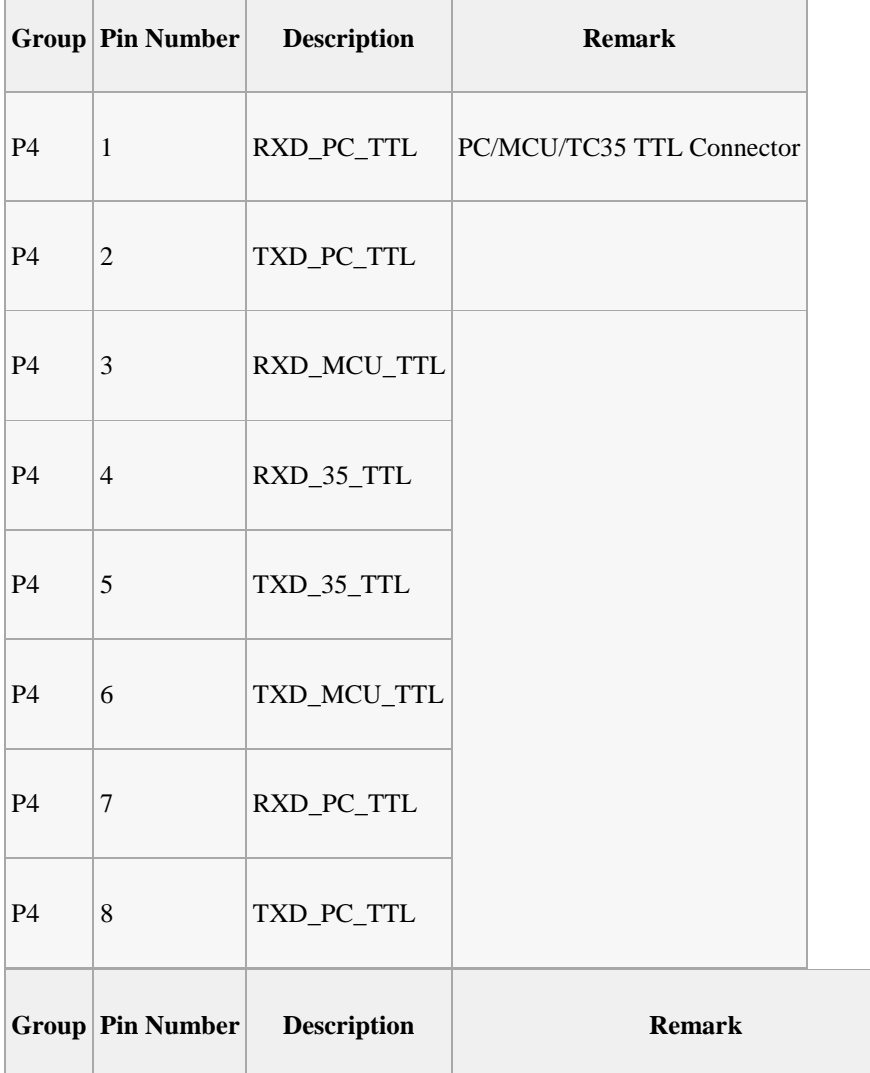

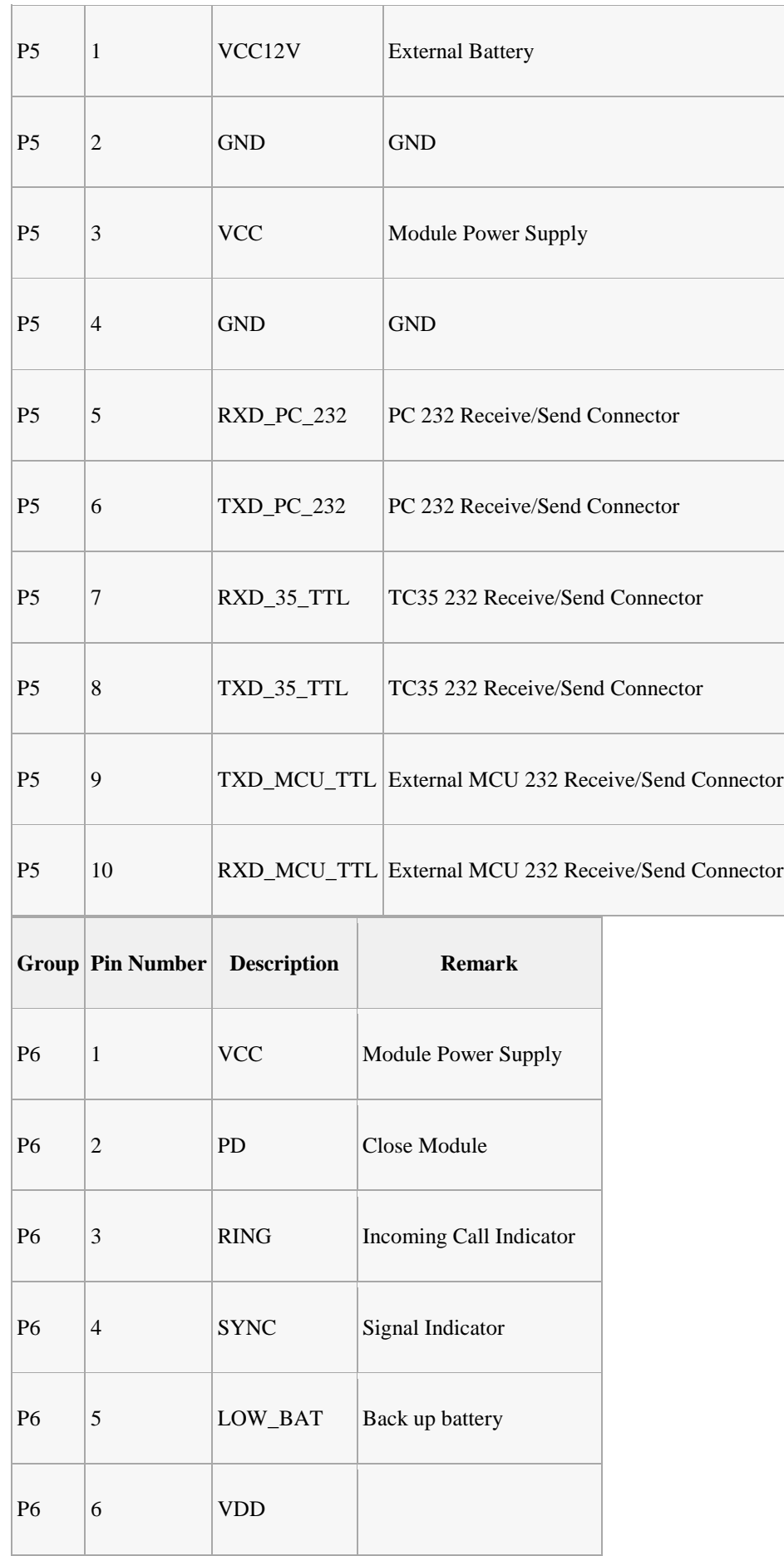

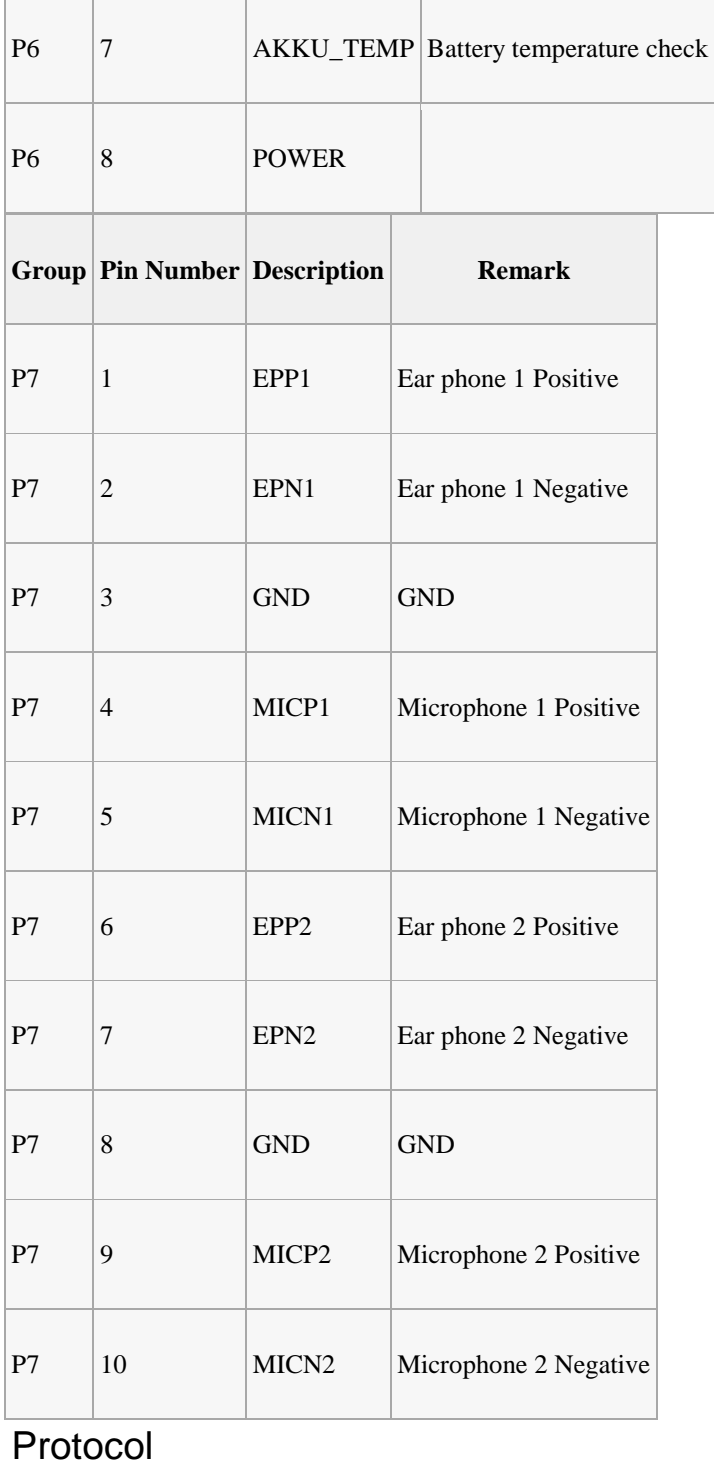

UART, use software SSCOM.

# Bluetooth Module Basic Command List

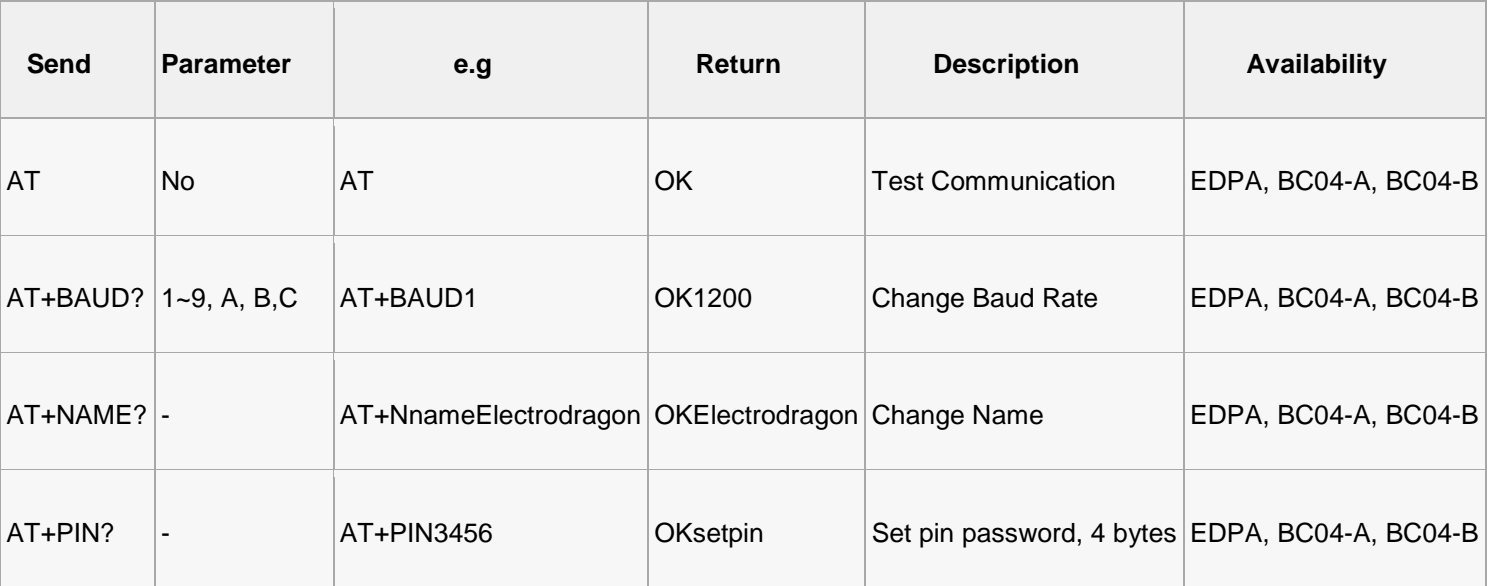

### **Baud rate Parameter**

- 1---------1200
- 2---------2400
- 3---------4800
- 4---------9600
- 5---------19200
- 6---------38400
- 7---------57600
- 8---------115200
- 9---------230400
- A---------460800
- B---------921600
- C---------1382400

P.S: when the baud rate changed, if it's not default 9600, you need to set correct baud rate for further settings or data communication. It's not recommended to use over 115200 Baud rate, system will be not stable due to the interference. If you fail to use when the baud rate set to over 115200, please use MCU which has frequency over 115200 to re-programme it and reset AT commands, etc.

# **BC04-B Advanced Command List**

### **Downlink Command**

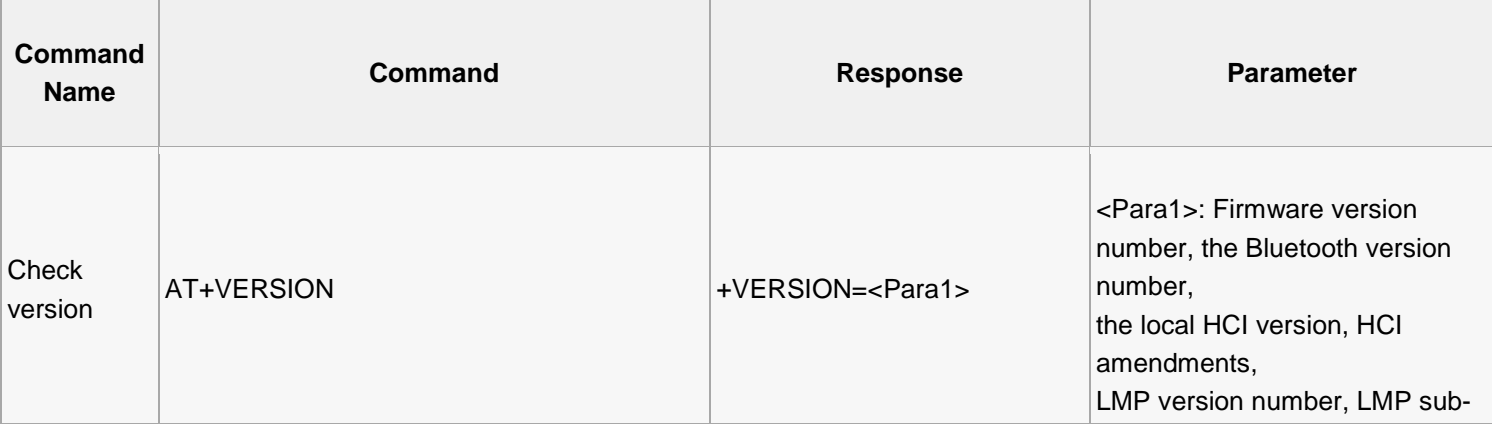

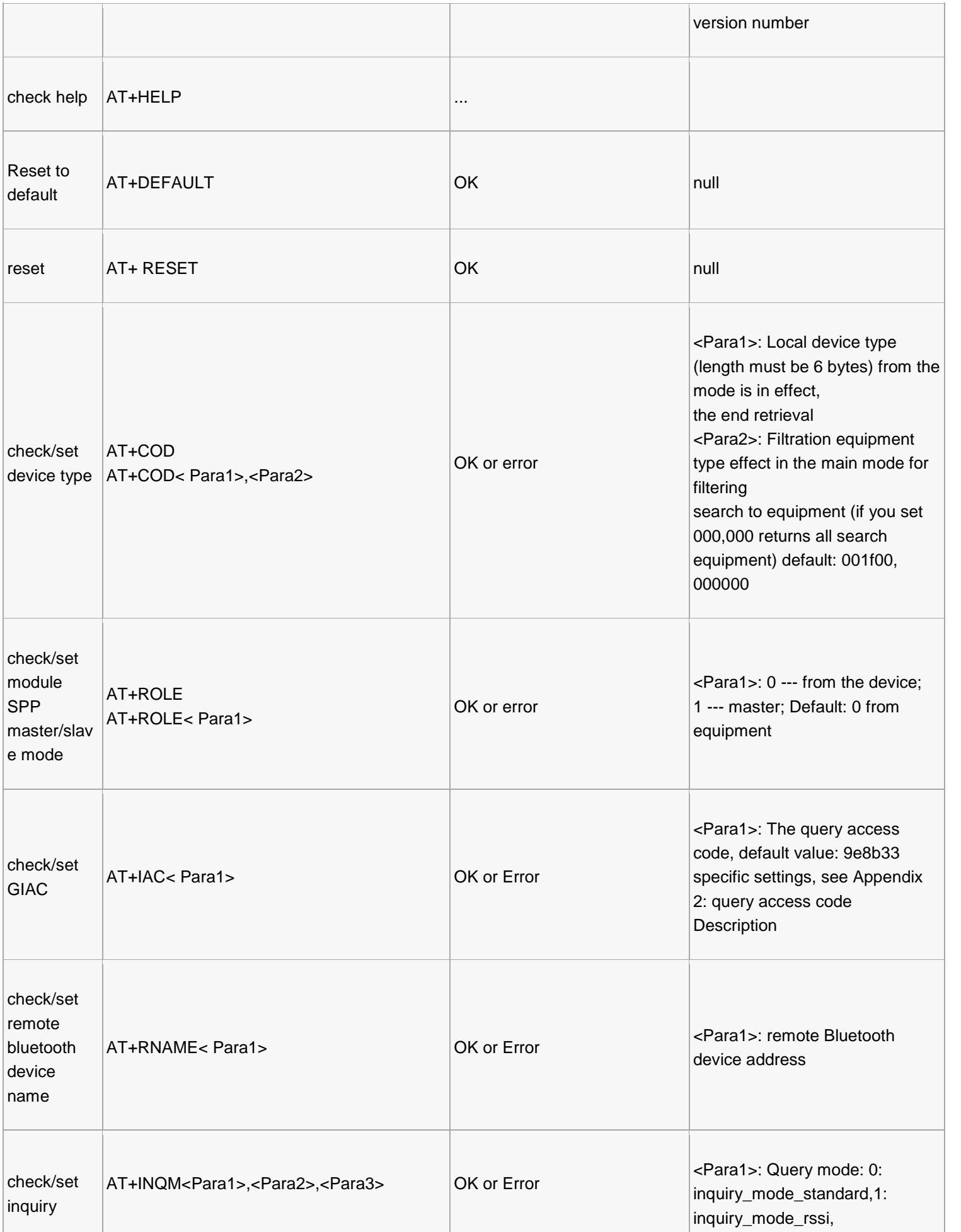

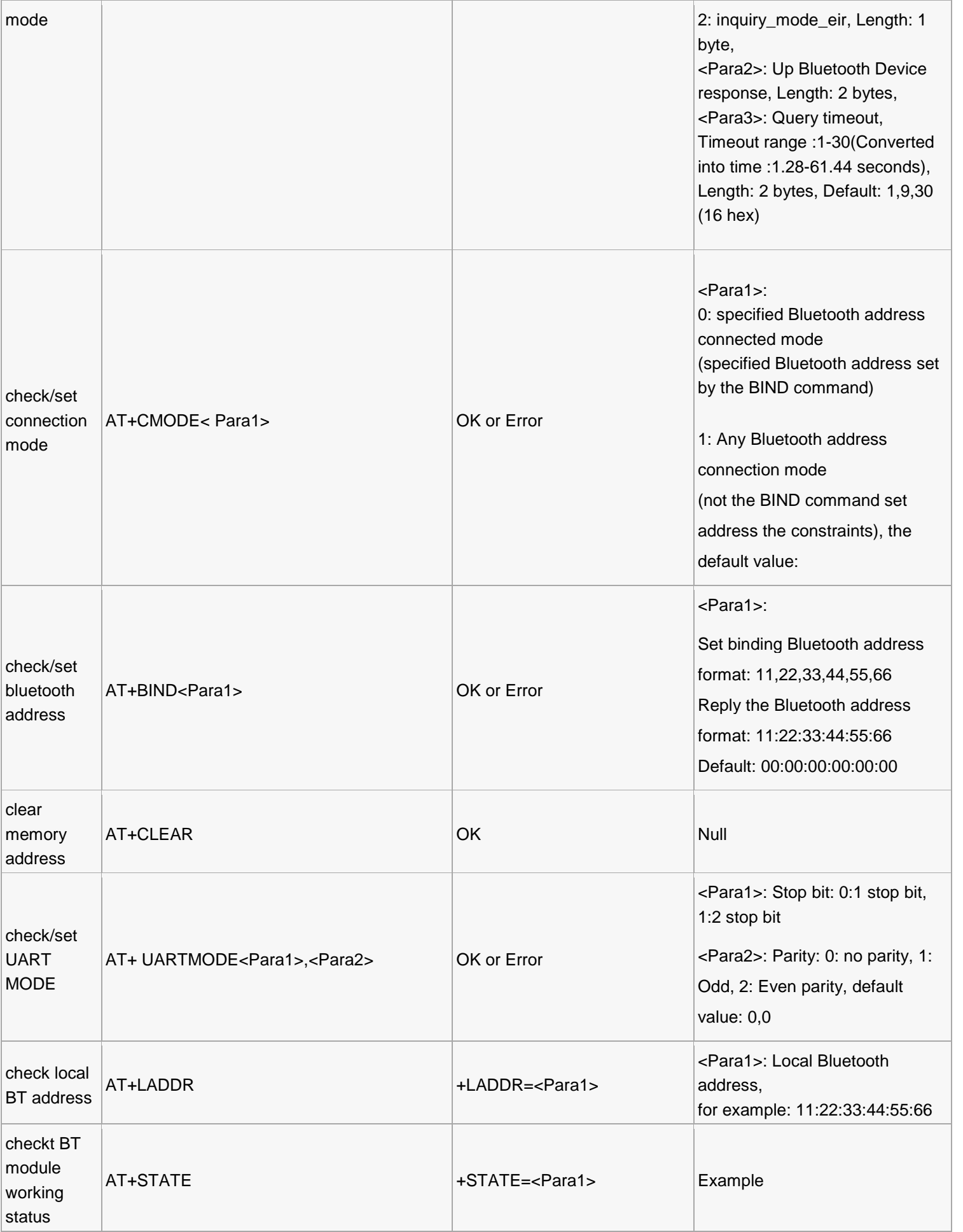

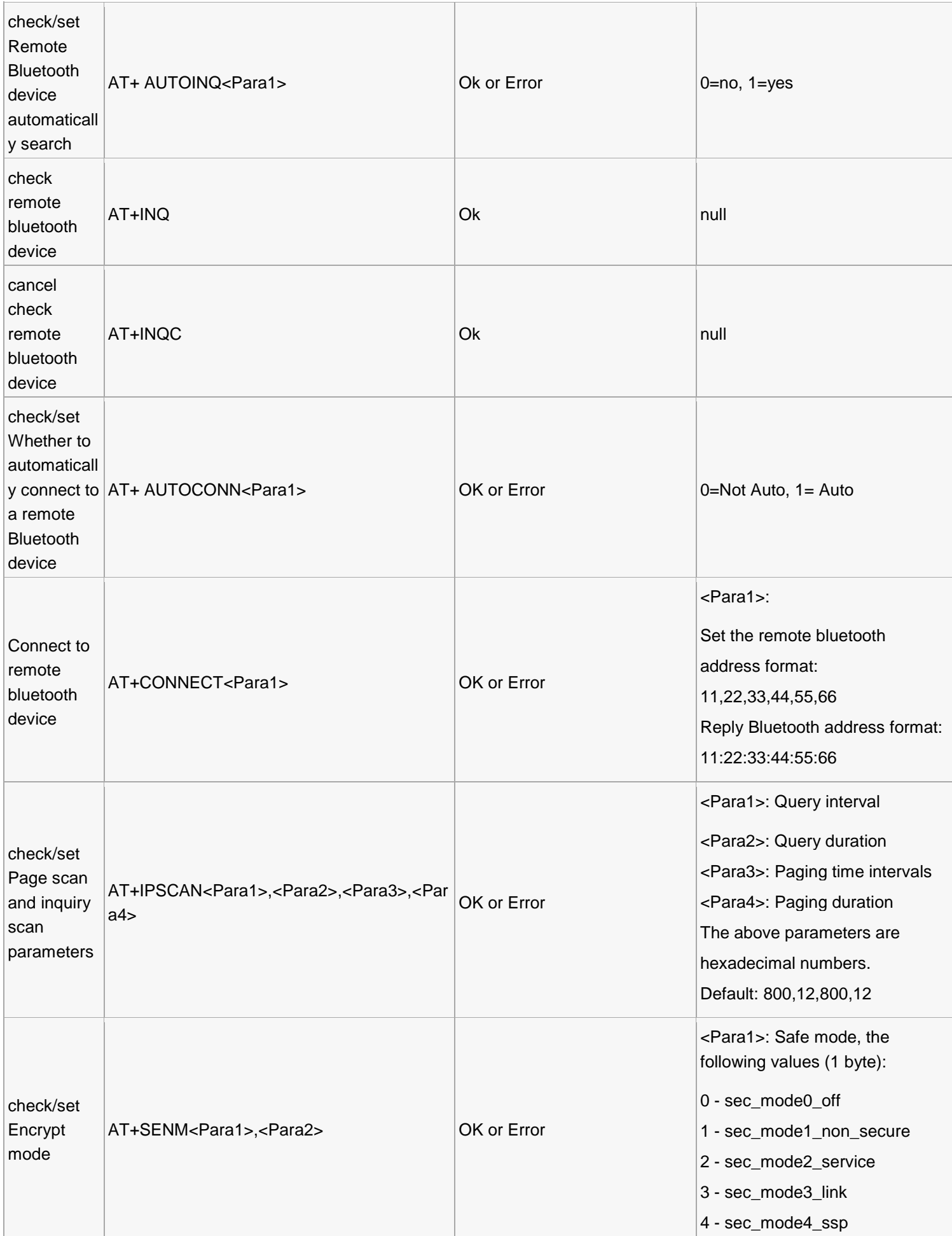

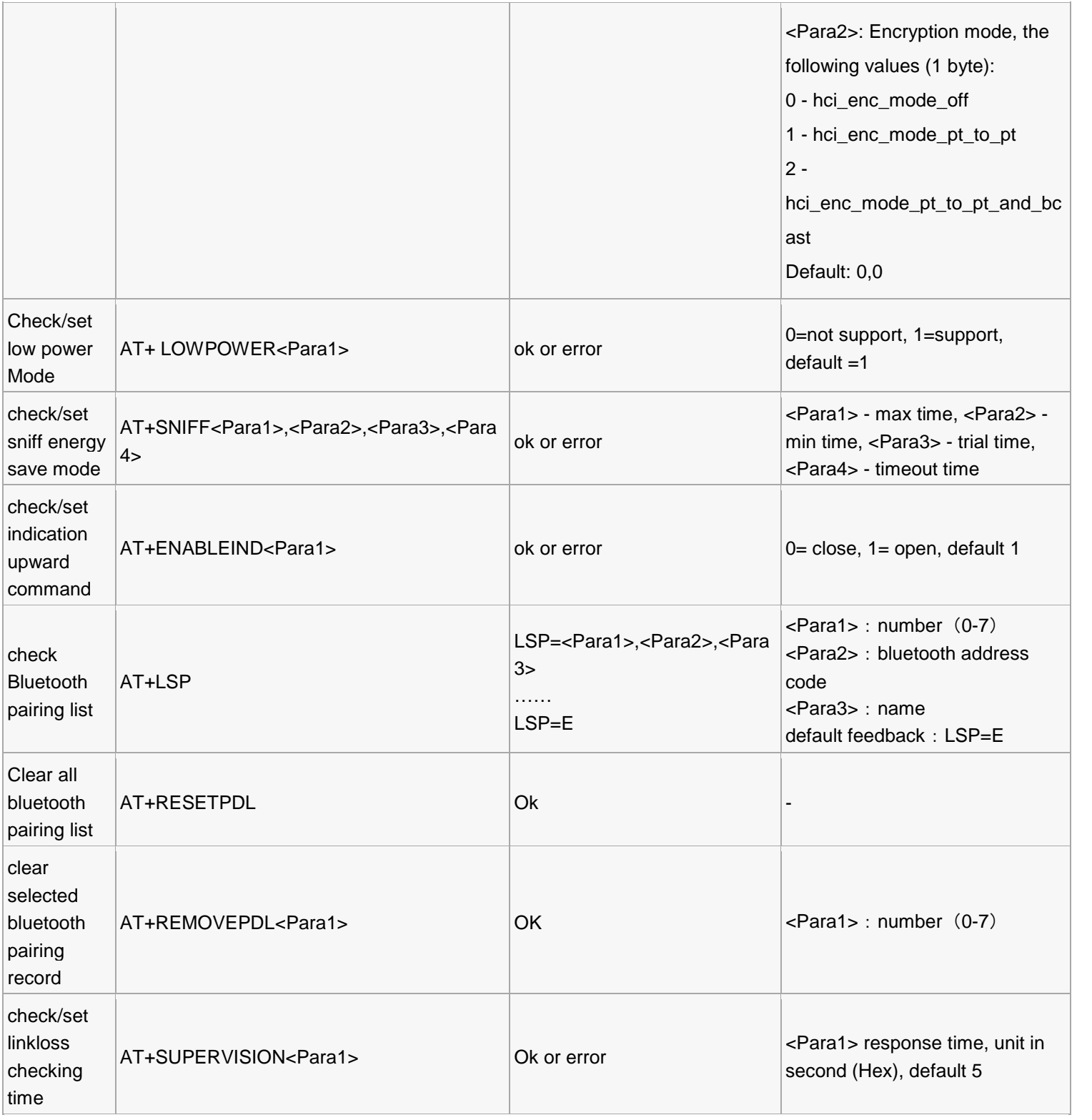

# **Uplink Command list**

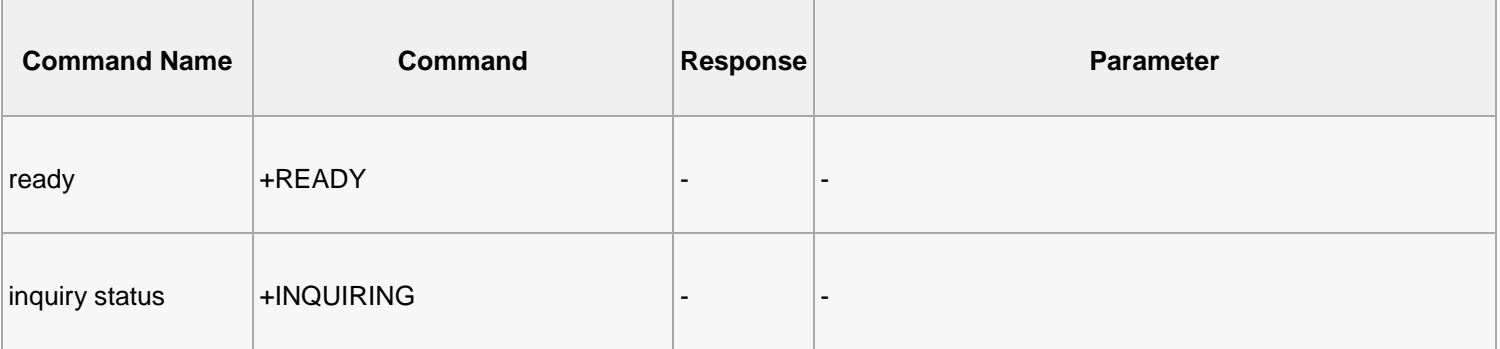

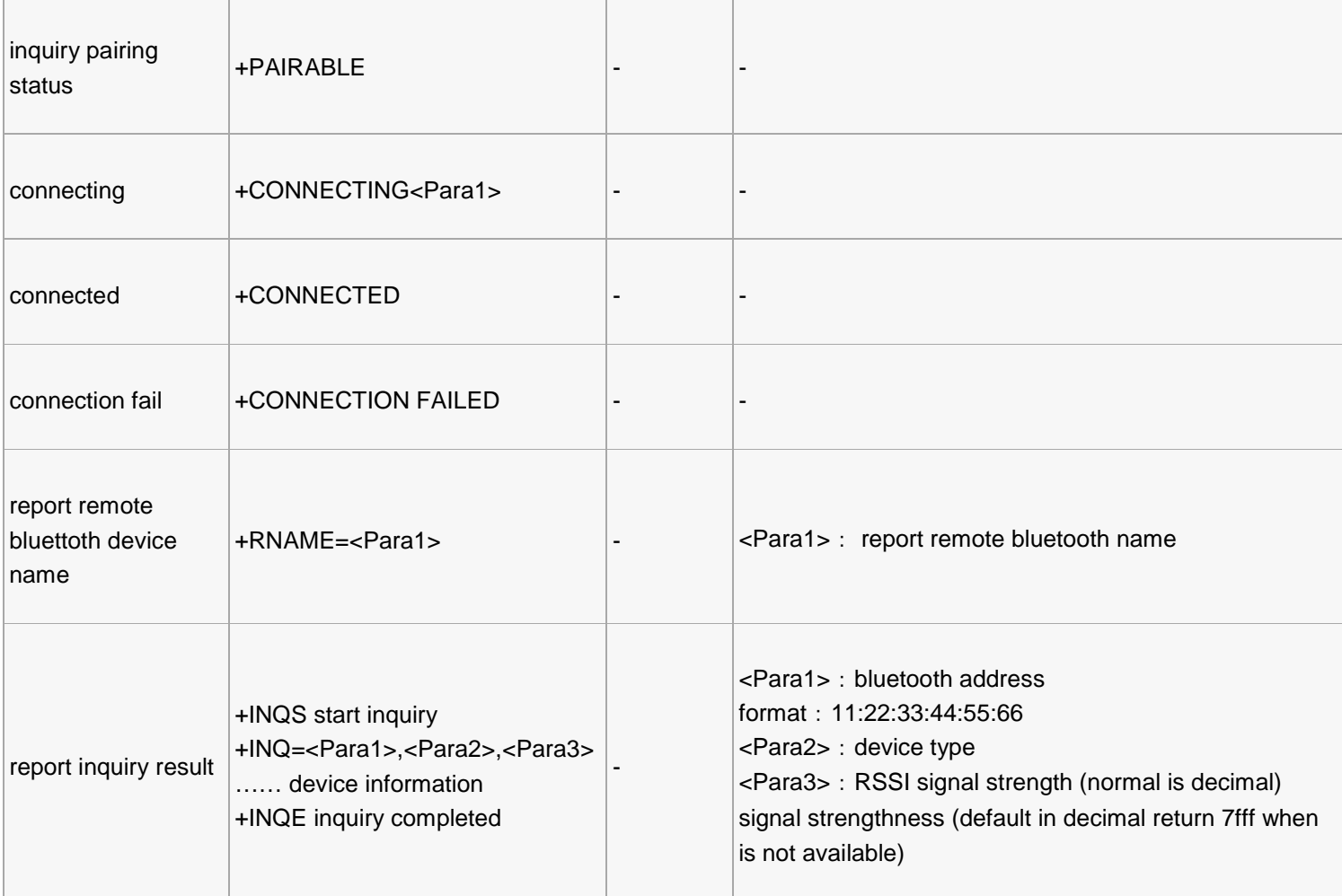

# SIM Commands List

# **Commands Groups definition**

#### **Test command (Test Command)**

Behind the AT command with "=?" Constitutes the test command. "AT + CSCS =?" Will list all supported character set.

### **read command (Read Command)**

Plus behind the AT command "?" Constitutes a read command. For example, "AT + CSCS?" Will list the current settings.

### **Execute commands (Execute Command)**

Generally speaking, after the AT command with "=" and the command parameters can be. Some commands such as AT + CMGR command has no parameters, you can directly execute.

### **Commands list**

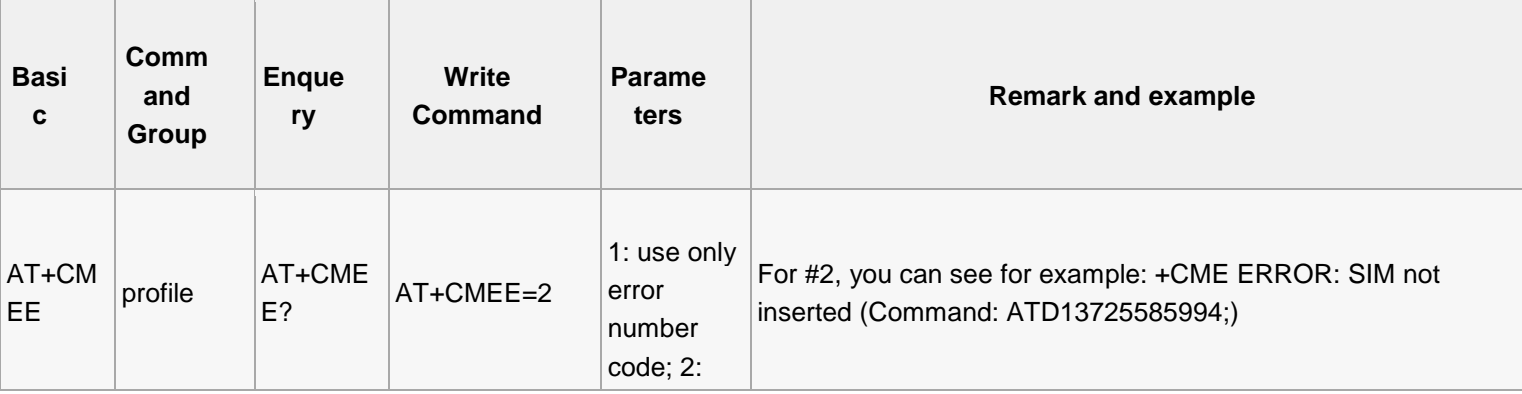

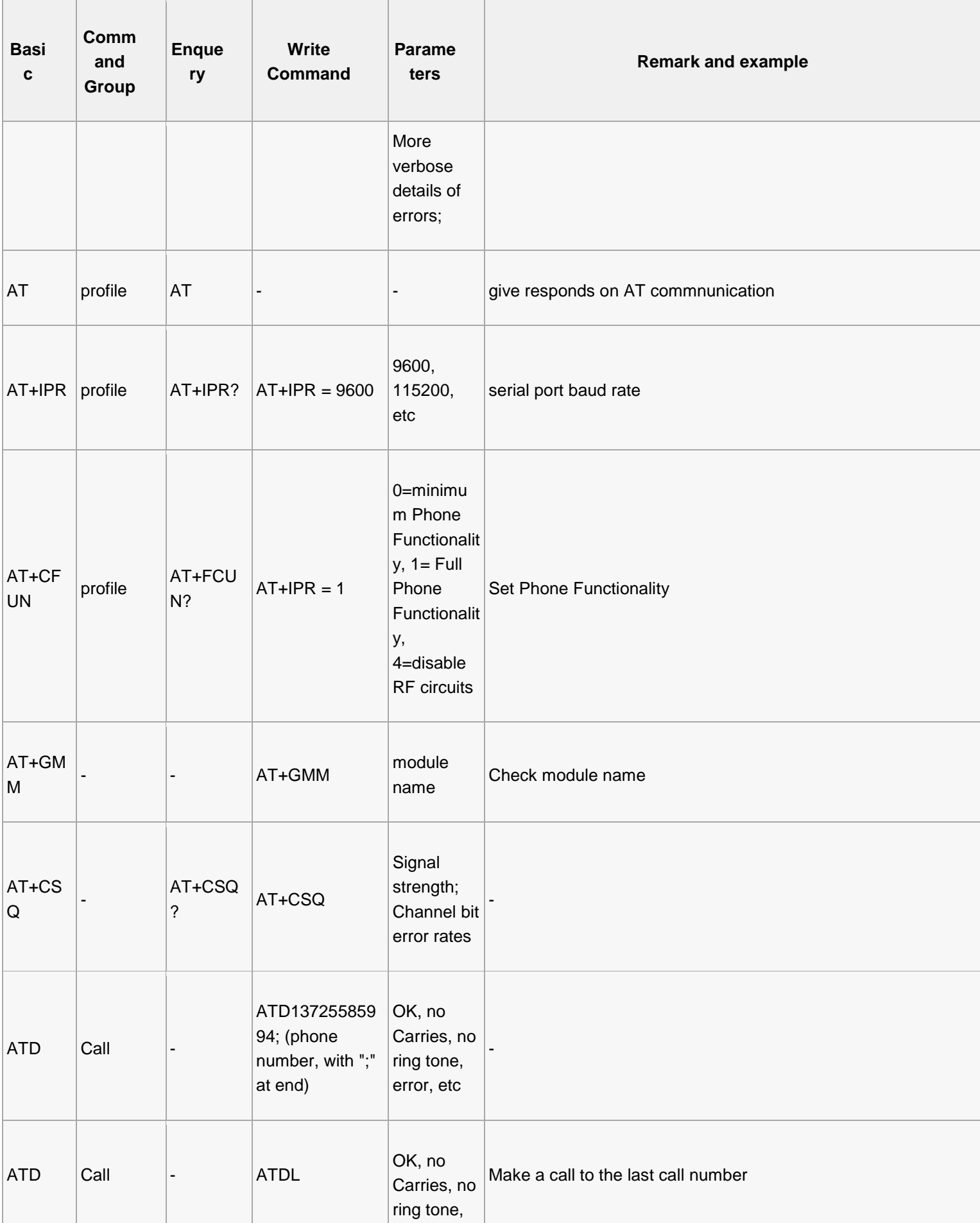

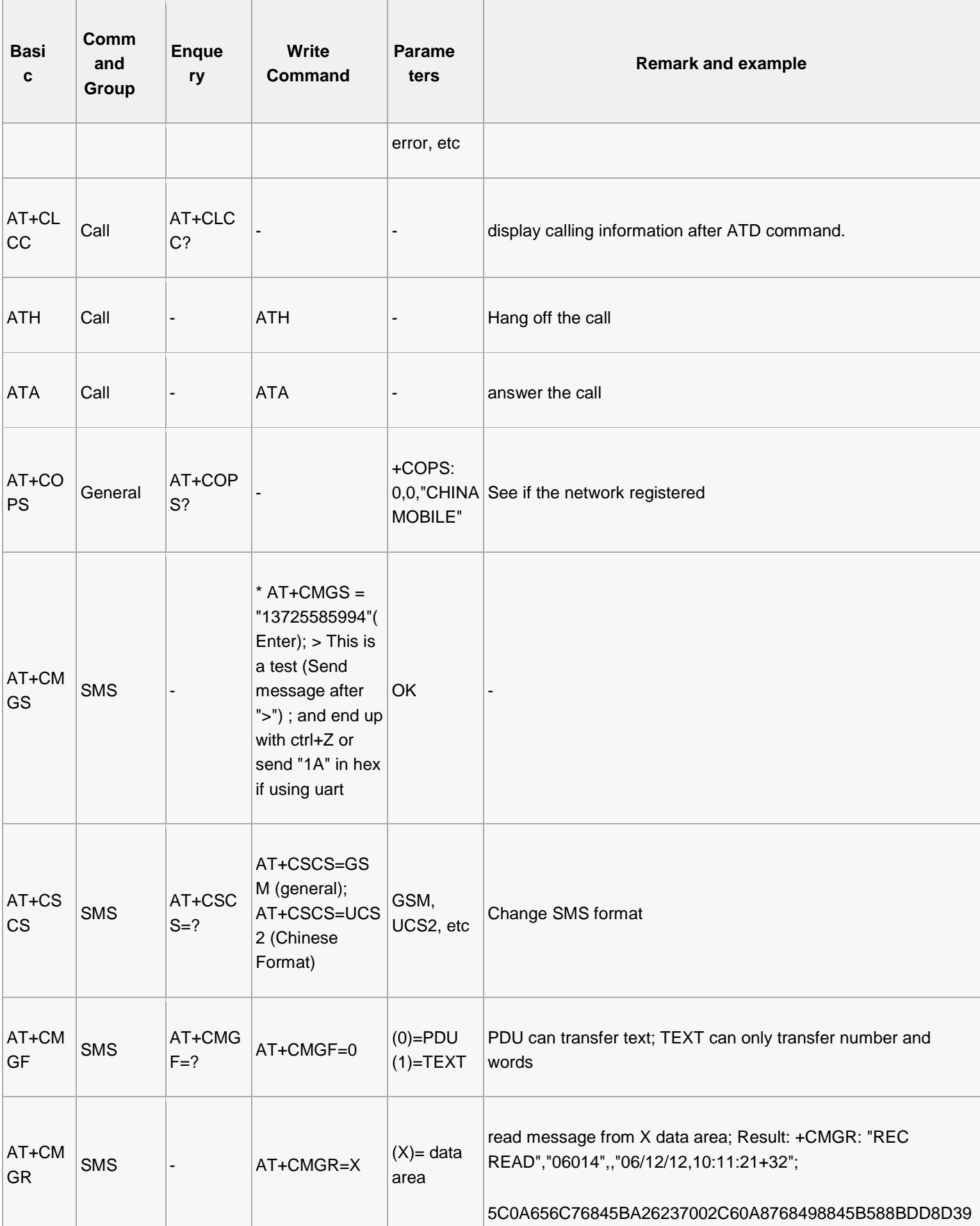

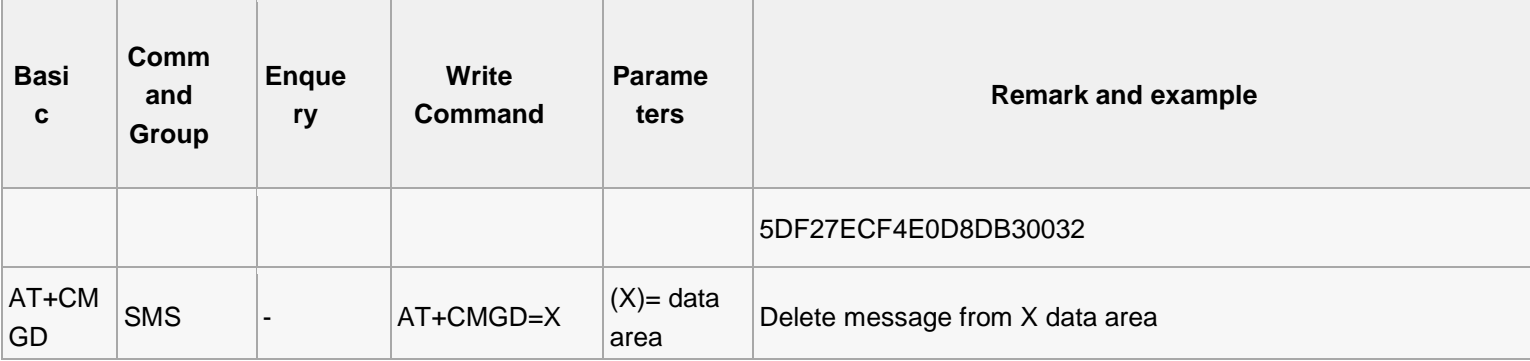